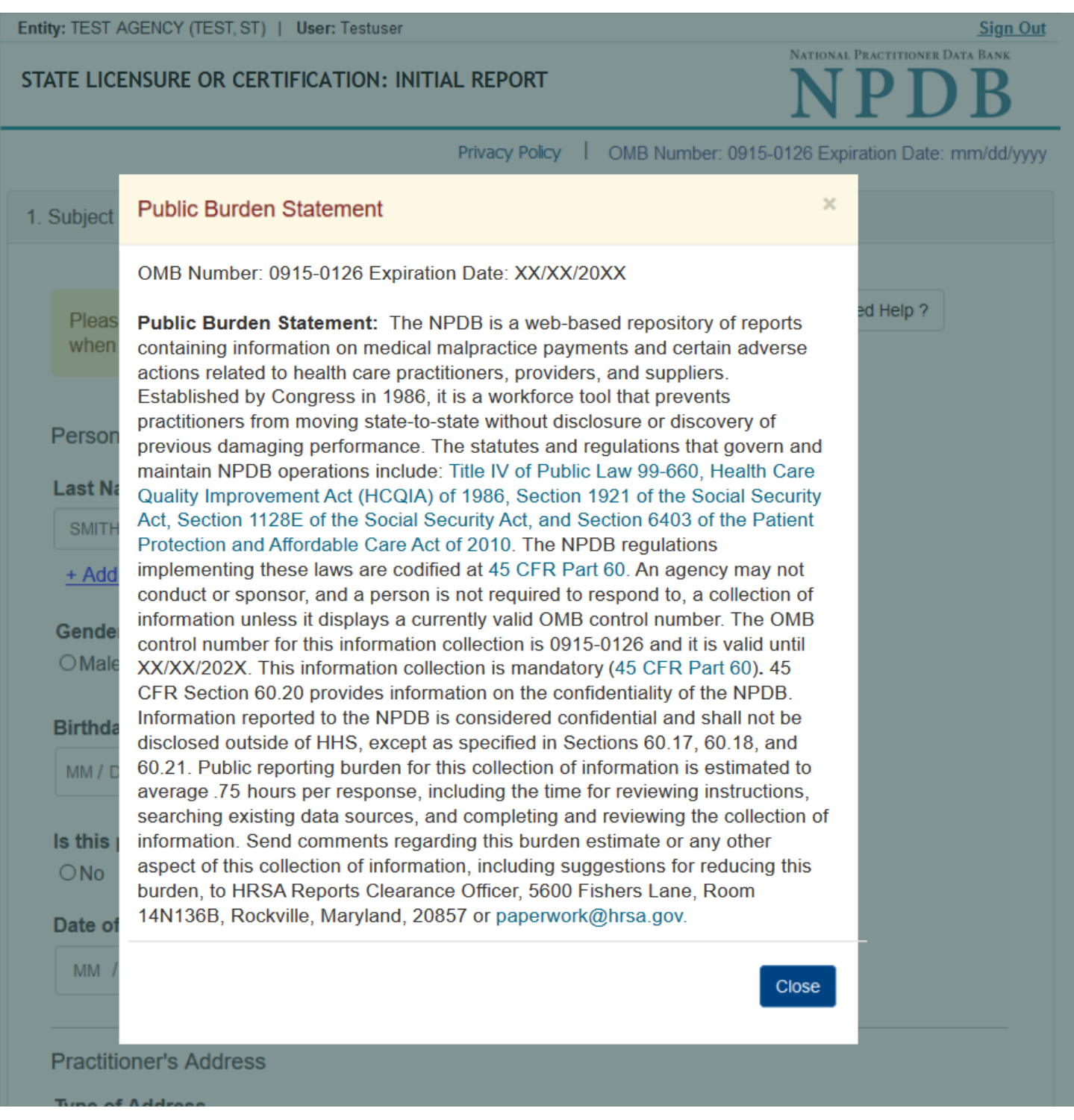

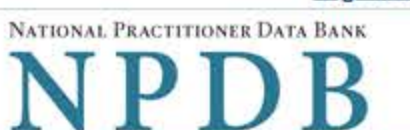

**Sign Out** 

Privacy Policy | OMB Number: 0915-0126 Expiration Date: mm/dd/yyyy

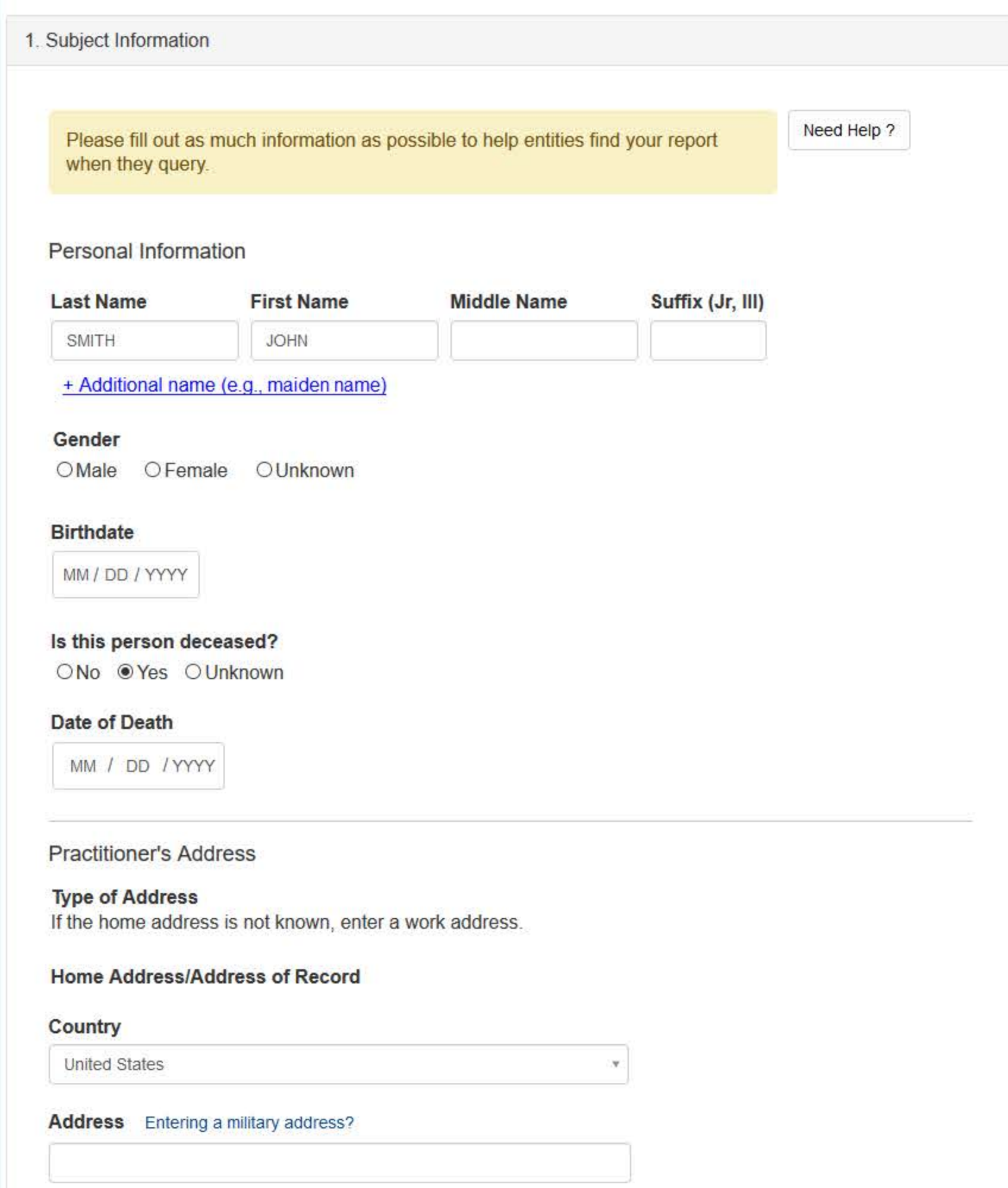

**Address Line 2** 

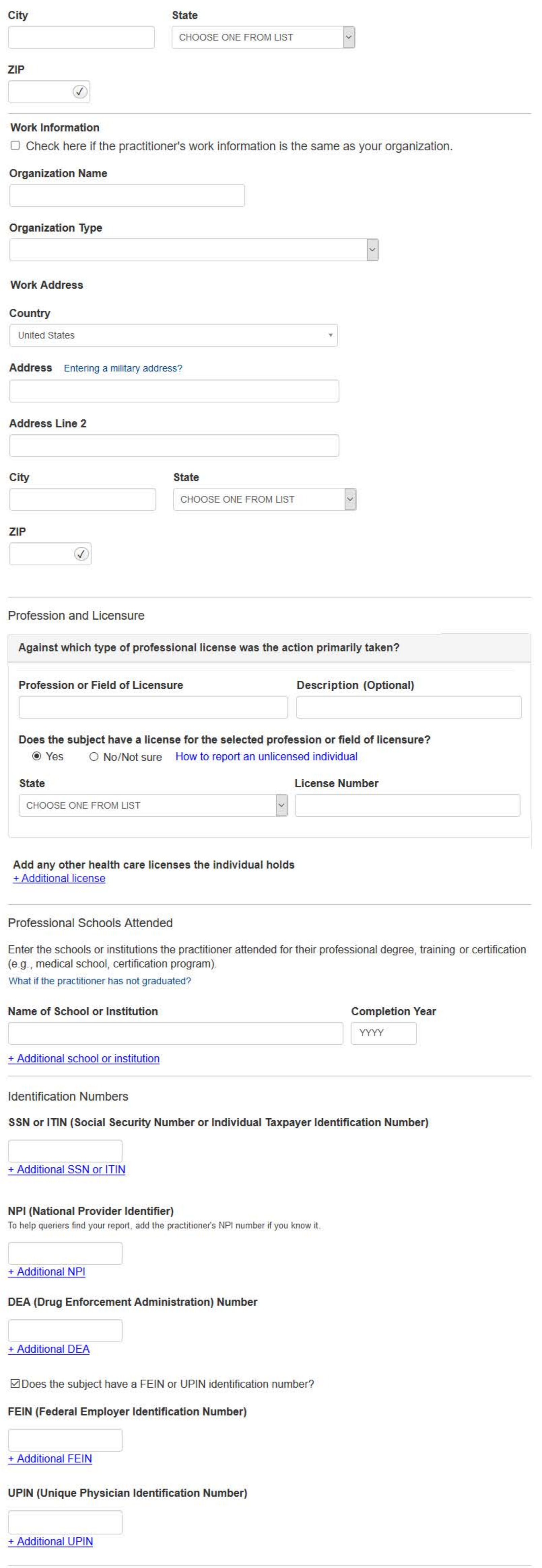

Health Care Entity Affiliation

 $\boxdot$  is the practitioner affiliated with a health care entity?

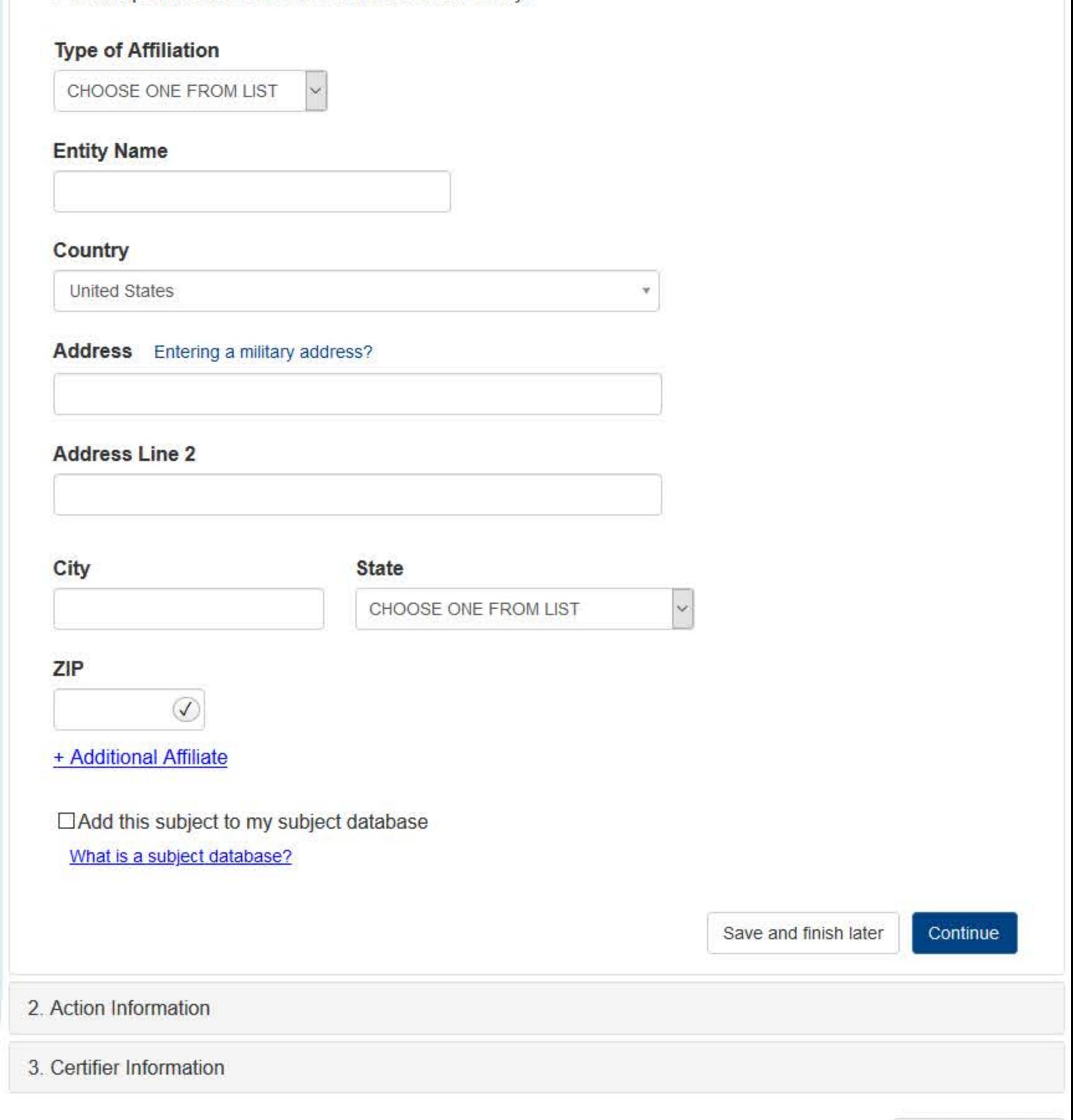

## What type of license are you reporting?

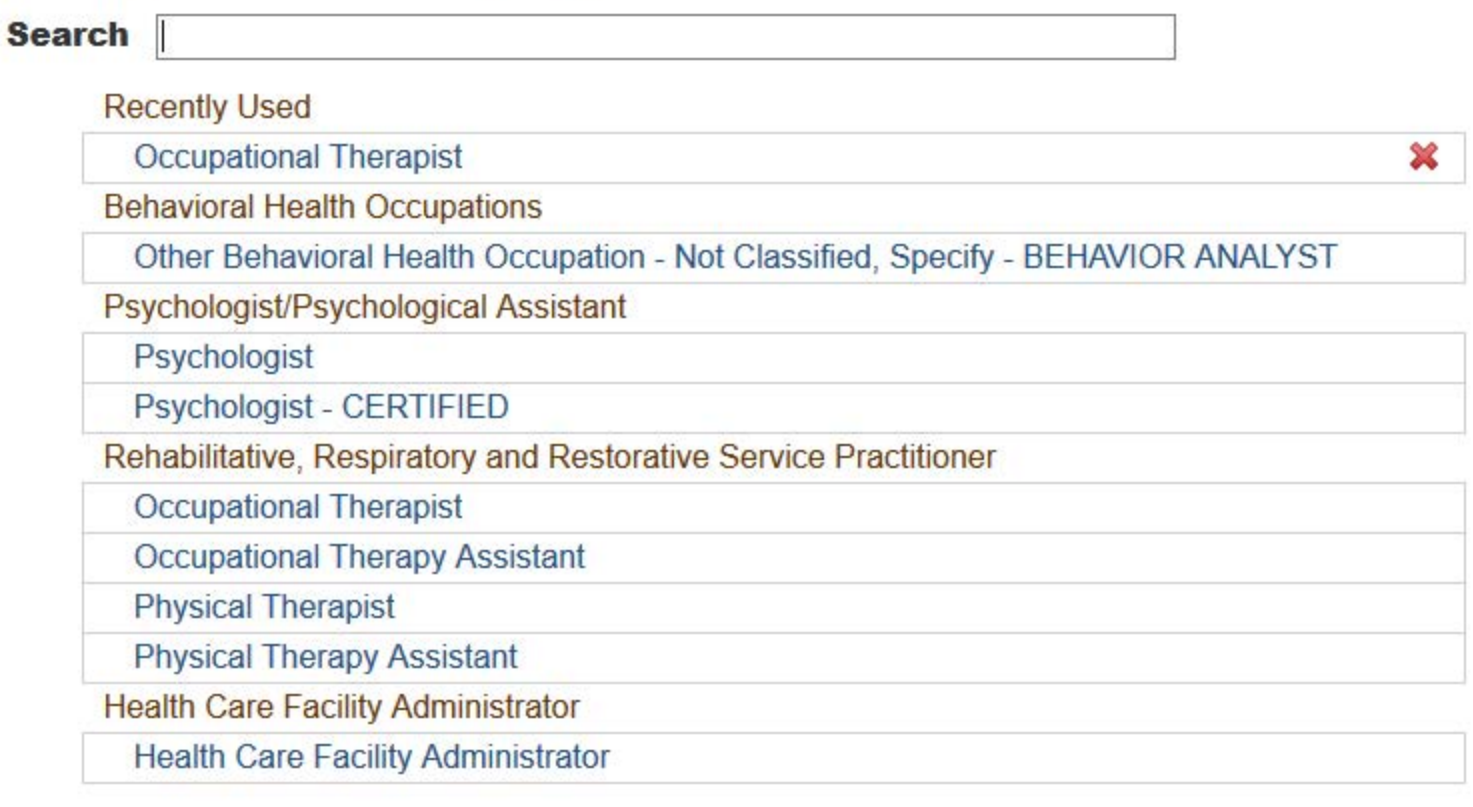

## Report a different license

## Do you need to add a regulated profession?

Your board may only report on a license it regulates. To report on a license that is not on the list, you must add it to your regulated professions.

Select Yes to save a draft of this report and go to the Regulated Profession page and add a new profession. You can then return to the draft report to complete it.

 $\mathbf{x}$ 

**No** Yes

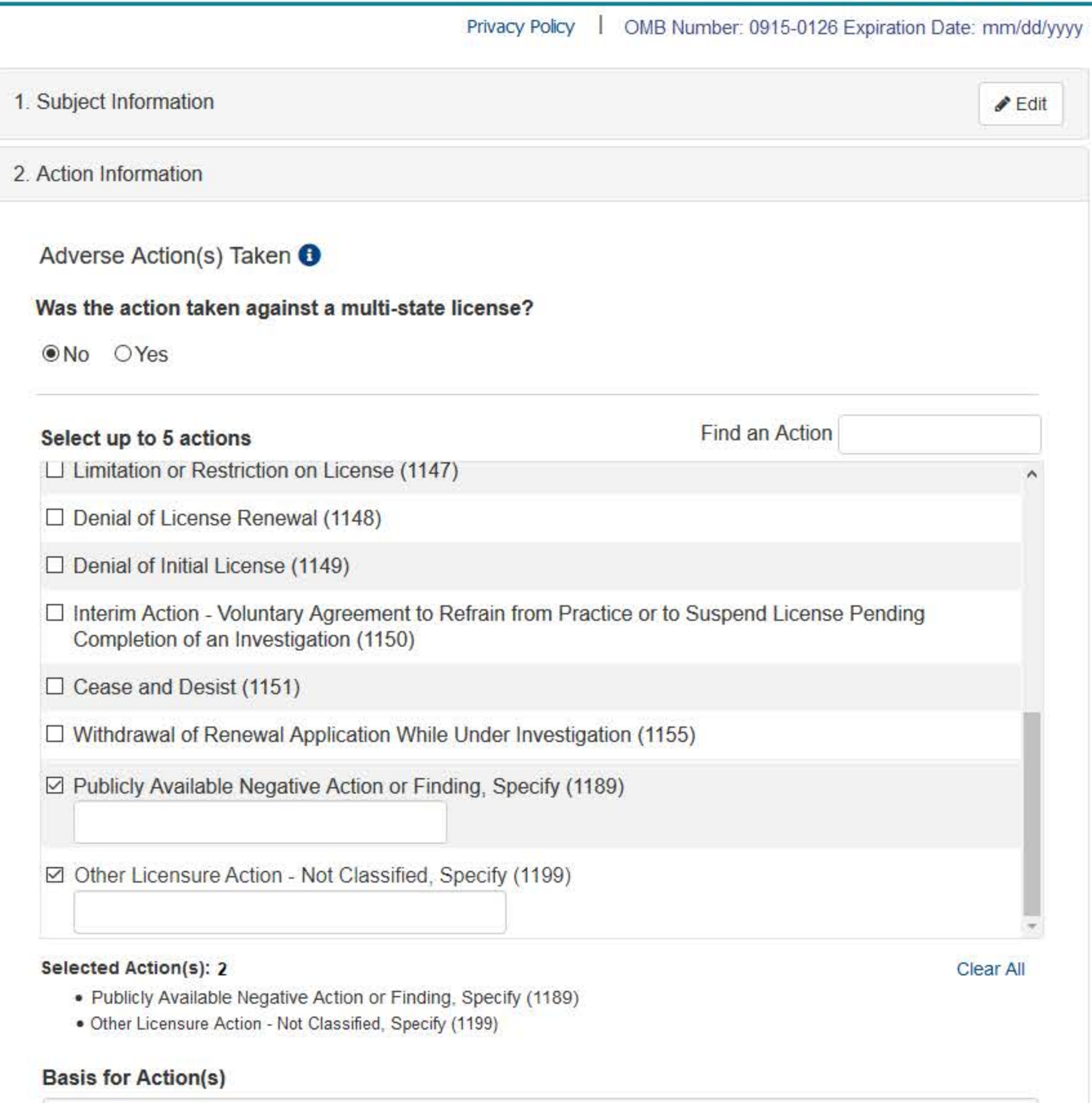

![](_page_3_Picture_150.jpeg)

## + Additional basis for action

## **Adverse Action Information**

## What is the name of the agency or program that took the action?

 $\Box$  Our agency took the action

![](_page_3_Picture_9.jpeg)

## Date the action was taken

The date the decision for the action was issued, filed or signed.

MM / DD / YYYY

## Date the action went into effect

The starting date for the action. This may be the same as the action was taken or it may be different.

MM / DD / YYYY

## How long will it remain in effect?

 $\bullet$  A specific period of time  $\circ$  Permanently  $\circ$  Unknown/Indefinite

![](_page_3_Picture_151.jpeg)

## Is reinstatement automatic after this period of time?

 $\circ$  No  $\circ$  Yes  $\circ$  Yes, with conditions (requires a Revision-to-Action report when status changes)

## Total monetary penalty, assessment, restitution or fine

S 00000.00

Is the adverse action specified in this report based on the subject's professional competence or conduct, which adversely affected, or could have adversely affected, the health or welfare of patient(s)?

OYes ONo

## Is the action on appeal?

○ No · Yes ○ Unknown

## Date of Appeal

MM / DD / YYYY

## Describe the subject's acts or omissions that caused the action to be taken.

Do not include any personally identifiable information, such as names, for anyone except the subject of this report.

Your narrative description helps querying organizations understand more about the action and why it was taken.

There are 4000 characters remaining for the description.

![](_page_3_Picture_33.jpeg)

## **Optional Reference Numbers**

Entity Report Reference is an optional field that allows entities to add their own internal reference number to the report, such as a claim number. The reference number is available to all queriers.

#### **Entity Report Reference**

Customer Use is an optional field for you to create an identification for internal use. Your customer use number is only available to your organization.

#### **Customer Use**

![](_page_3_Figure_39.jpeg)

Save and finish later

Continue

## 3. Certifier Information

Return to Options

## **Select a Basis for Action**

![](_page_4_Picture_1.jpeg)

Enter a keyword or phrase to find a basis. (Example: "failure")

**Search** 

#### Non-Compliance With Requirements

Default on Health Education Loan or Scholarship Obligations

**Drug Screening Violation** 

Failure to Comply With Continuing Education or Competency Requirements

Failure to Comply With Health and Safety Requirements or State Health Codes

Failure to Cooperate With Board Investigation

Failure to Maintain or Provide Adequate or Accurate Medical Records, Financial Records, or Other **Required Information** 

Failure to Meet Licensure Requirements/Licensing Board Reporting Requirements

Failure to Pay Child Support/Delinguent Child Support

Don't see what you're looking for?

![](_page_5_Picture_3.jpeg)

Privacy Policy | OMB Number: 0915-0126 Expiration Date: mm/dd/yyyy

1. Subject Information  $\triangle$  Edit 2. Action Information  $\triangle$  Edit 3. Certifier Information Review your entries to be sure they are correct before you Continue. **Subject Information Edit** Subject Name: SMITH, JOHN Other Name(s) Used: None/NA Gender: **UNKNOWN** Date of Birth: 01/01/1960 Organization Name: None/NA Work Address: None/NA City, State, ZIP: None/NA Organization Type: None/NA Home Address: 55 TEST ST City, State, ZIP: TEST CITY, ST 11111 Deceased: **UNKNOWN** Federal Employer Identification Numbers (FEIN): None/NA \*\*\*<sub>\*\*</sub>-6778 Social Security Numbers (SSN): Individual Taxpayer Identification Numbers (ITIN): None/NA National Provider Identifiers (NPI): None/NA Professional School(s) & Year(s) of Graduation: UNIVERSITY (2000) Occupation/Field of Licensure: OCCUPATIONAL THERAPIST State License Number, State of Licensure: 11111, ST Drug Enforcement Administration (DEA) Numbers: None/NA Unique Physician Identification Numbers (UPIN): None/NA Name(s) of Health Care Entity (Entities) With Which Subject Is Affiliated or Associated (Inclusion Does Not Imply Complicity in the Reported Action): None/NA **Business Address of Affiliate:** None/NA City, State, ZIP: None/NA Nature of Relationship(s): None/NA

**Action Information Edit** 

Type of Adverse Action: Basis for Action:

**STATE LICENSURE** FAILURE TO COMPLY WITH HEALTH AND SAFETY

![](_page_5_Picture_190.jpeg)

## Certification

I certify that I am authorized to submit this transaction and that all information is true and correct to the best of my knowledge.

#### **Authorized Submitter's Name**

**TEST** 

## **Authorized Submitter's Title**

**TEST** 

## **Authorized Submitter's Phone**

7777777777

Ext.

## **WARNING:**

Any person who knowingly makes a false statement or misrepresentation to the National Practitioner Data Bank (NPDB) may be subject to a fine and imprisonment under federal statute.

> Save and finish later Submit

![](_page_6_Picture_2.jpeg)

**Sign Out** 

**Privacy Policy** OMB Number: 0915-0126 Expiration Date: mm/dd/yyyy

#### $\mathbb{R}^l$ **Public Burden Statement** 1 Subject OMB Number: 0915-0126 Expiration Date: XX/XX/20XX ed Help ? Pleas when Public Burden Statement: The NPDB is a web-based repository of reports containing information on medical malpractice payments and certain adverse actions related to health care practitioners, providers, and suppliers. Established by Congress in 1986, it is a workforce tool that prevents Organi practitioners from moving state-to-state without disclosure or discovery of previous damaging performance. The statutes and regulations that govern and Organia maintain NPDB operations include: Title IV of Public Law 99-660. Health Care Quality Improvement Act (HCQIA) of 1986, Section 1921 of the Social Security - Include  $v$ #1231. Act, Section 1128E of the Social Security Act, and Section 6403 of the Patient me (DBA). - Add an Protection and Affordable Care Act of 2010. The NPDB regulations implementing these laws are codified at 45 CFR Part 60. An agency may not conduct or sponsor, and a person is not required to respond to, a collection of information unless it displays a currently valid OMB control number. The OMB + Addi control number for this information collection is 0915-0126 and it is valid until XX/XX/202X. This information collection is mandatory (45 CFR Part 60). 45 Organia CFR Section 60.20 provides information on the confidentiality of the NPDB. Information reported to the NPDB is considered confidential and shall not be 999 Of disclosed outside of HHS, except as specified in Sections 60.17, 60.18, and 60.21. Public reporting burden for this collection of information is estimated to Organia average .75 hours per response, including the time for reviewing instructions, searching existing data sources, and completing and reviewing the collection of information. Send comments regarding this burden estimate or any other aspect of this collection of information, including suggestions for reducing this burden, to HRSA Reports Clearance Officer, 5600 Fishers Lane, Room Locatic 14N136B, Rockville, Maryland, 20857 or paperwork@hrsa.gov. **Enter th** Close Country **United States** ×

NATIONAL PRACTITIONER DATA BANK

**Sign Out** 

К

Privacy Policy | OMB Number: 0915-0126 Expiration Date: mm/dd/yyyy

![](_page_7_Picture_126.jpeg)

## **Health Care Entity**

Is the subject a health care entity that provides health care services and engages in a formal peer review process for the purpose of furthering quality health care?

OYes ONo

![](_page_7_Picture_127.jpeg)

![](_page_7_Picture_128.jpeg)

+ Additional principal officer or owner

**Identification Numbers** 

## NPI (National Provider Identifier)

To help queriers find your report, add the organization's NPI number if you know it.

+ Additional NPI

FEIN (Federal Employer Identification Number)

+ Additional FEIN

## SSN or ITIN (Social Security Number or Individual Taxpayer Identification Number)

+ Additional SSN or ITIN

DEA (Drug Enforcement Administration) Number

+ Additional DEA

## **MPN/MSN (Medicare Provider/Supplier Number)**

+ Additional MPN/MSN

⊡ Does the subject have a FDA or CLIA identification number?

## FDA (Federal Food and Drug Administration)

![](_page_7_Picture_129.jpeg)

## **CLIA (Clinical Laboratory Improvement Act)**

![](_page_7_Picture_130.jpeg)

## **Type of Affiliation**

![](_page_7_Picture_131.jpeg)

 $\ddot{\mathcal{Q}}$ 

## **Entity Name**

![](_page_7_Picture_132.jpeg)

**United States** 

۳

## Address Entering a military address?

## **Address Line 2**

![](_page_7_Picture_133.jpeg)

![](_page_7_Picture_134.jpeg)

□ Add this subject to my subject database

What is a subject database?

![](_page_7_Picture_40.jpeg)

2. Action Information

3. Certifier Information

![](_page_7_Picture_43.jpeg)

Entity: TEST AGENCY (TEST, ST) | User: Testuser

![](_page_8_Picture_1.jpeg)

# STATE LICENSURE OR CERTIFICATION: INITIAL REPORT

![](_page_8_Picture_118.jpeg)

![](_page_8_Picture_119.jpeg)

## Date the action was taken

The date the decision for the action was issued, filed or signed.

## Date the action went into effect

The starting date for the action. This may be the same as the action was taken or it may be different.

MM / DD / YYYY

## How long will it remain in effect?

 $\bullet$  A specific period of time  $\circ$  Permanently  $\circ$  Unknown/Indefinite

![](_page_8_Picture_120.jpeg)

## Is reinstatement automatic after this period of time?

 $\circ$  No  $\circ$  Yes  $\circ$  Yes, with conditions (requires a Revision-to-Action report when status changes)

## Total monetary penalty, assessment, restitution or fine

 $\mathbb{S}$ 00000.00

## Is the action on appeal?

○ No ● Yes ○ Unknown

## Date of Appeal

MM / DD / YYYY

## Describe the subject's acts or omissions that caused the action to be taken.

Do not include any personally identifiable information, such as names, for anyone except the subject of this report.

Your narrative description helps querying organizations understand more about the action and why it was taken.

There are 4000 characters remaining for the description.

## **Spell Check**

Optional Reference Numbers

Entity Report Reference is an optional field that allows entities to add their own internal reference number to the report, such as a claim number. The reference number is available to all queriers.

## **Entity Report Reference**

Customer Use is an optional field for you to create an identification for internal use. Your customer use number is only available to your organization.

## **Customer Use**

![](_page_8_Picture_34.jpeg)

![](_page_8_Picture_35.jpeg)

![](_page_8_Picture_36.jpeg)

## **Select a Basis for Action**

![](_page_9_Picture_1.jpeg)

Enter a keyword or phrase to find a basis. (Example: "failure")

**Search** 

#### Non-Compliance With Requirements

Default on Health Education Loan or Scholarship Obligations

**Drug Screening Violation** 

Failure to Comply With Continuing Education or Competency Requirements

Failure to Comply With Health and Safety Requirements or State Health Codes

Failure to Cooperate With Board Investigation

Failure to Maintain or Provide Adequate or Accurate Medical Records, Financial Records, or Other **Required Information** 

Failure to Meet Licensure Requirements/Licensing Board Reporting Requirements

Failure to Pay Child Support/Delinguent Child Support

Don't see what you're looking for?

![](_page_10_Picture_3.jpeg)

Privacy Policy | OMB Number: 0915-0126 Expiration Date: mm/dd/yyyy

![](_page_10_Picture_77.jpeg)

## **Action Information Edit**

Type of Adverse Action: STATE LICENSURE

Basis for Action: FAILURE TO COMPLY WITH HEALTH AND SAFETY **REQUIREMENTS (31)** 

![](_page_10_Picture_78.jpeg)

## Certification

I certify that I am authorized to submit this transaction and that all information is true and correct to the best of my knowledge.

## **Authorized Submitter's Name**

**TEST** 

## **Authorized Submitter's Title**

**TEST** 

## **Authorized Submitter's Phone**

Ext.

7777777777

## **WARNING:**

Any person who knowingly makes a false statement or misrepresentation to the National Practitioner Data Bank (NPDB) may be subject to a fine and imprisonment under federal statute.

> Submit Save and finish later

## **Non-visible Questions**

![](_page_11_Picture_299.jpeg)

![](_page_12_Picture_312.jpeg)

![](_page_13_Picture_324.jpeg)

![](_page_14_Picture_289.jpeg)

![](_page_15_Picture_334.jpeg)

![](_page_16_Picture_358.jpeg)

![](_page_17_Picture_248.jpeg)

## **State Changes**

![](_page_18_Picture_149.jpeg)